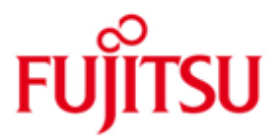

FUJITSU Software BS2000 SPACEOPT

Version 7.0A April 2015

Release Notice

All rights reserved, including intellectual property rights.

Technical data are subject to modifications and delivery is subject to availability. Any liability that the data and illustrations are complete, actual or correct is excluded. Designations may be trademarks and/or copyrights of the respective manufacturer, the use of which by third parties for their own purposes may infringe the rights of such owner.

Copyright (C) 2015 Fujitsu Technology Solutions GmbH

Fujitsu and the Fujitsu logo are trademarks or registered trademarks of Fujitsu Limited in Japan and other countries. BS2000 is a trademark of Fujitsu Technology Solutions GmbH in Germany and other countries.

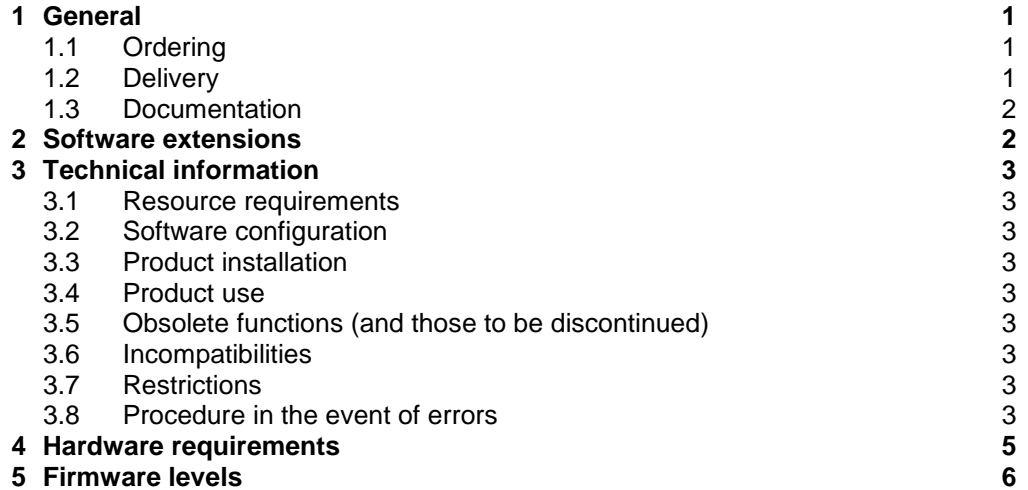

### <span id="page-2-0"></span>**1 General**

The product SPACEOPT gives the system administrator an efficient means of optimizing disk space on single volumes or all volumes of a pubset. The main advantage of SPACEOPT is that disk storage can be reorganized during operation and without the need for additional intermediate storage. The aim of SPACEOPT is to create the largest possible contiguous areas of free storage within a volume, so that fewer extents are required to store large files. Regular use of SPACEOPT can prevent a situation occurring where the level of fragmentation on the disks is so high that no more contiguous space can be found for large files, and these files can no longer be created. SPACEOPT significantly improves the utilization of disk volumes (pubset disks).

This Release Notice is a summary of the major dependencies and operating information with respect to SPACEOPT V7.0A under the BS2000<sup>1</sup> operating system.

The release level is that of April 2015.

This Release Notices is shipped on the SoftBooks DVD and is available online at [http://manuals.ts.fujitsu.com/.](http://manuals.ts.fujitsu.com/)

If one or more previous versions are skipped when this product version is used, the information from the Release Notices (and README files) of the previous versions must also be noted.

#### <span id="page-2-1"></span>**1.1 Ordering**

SPACEOPT 7.0A can be ordered from your local distributors.

It is subject to the general terms and conditions of the software product use and service agreement.

#### <span id="page-2-2"></span>**1.2 Delivery**

l

The SPACEOPT V7.0A files are supplied via SOLIS.

The following delivery components are required regardless of the HSI:

| Delivery components   | Description                                                |
|-----------------------|------------------------------------------------------------|
| SYSMES.SPACEOPT.070   | Message file                                               |
| SYSRMS.SPACEOPT.070   | Object corrections in RMS format                           |
| SYSSDF.SPACEOPT.070   | Syntax file                                                |
| SYSSSC.SPACEOPT.070   | Subsystem declaration                                      |
| SYSSII.SPACEOPT.070   | <b>IMON</b> structure and installation information<br>file |
| SYSFGM.SPACEOPT.070.D | Release Notice (German)                                    |
| SYSFGM.SPACEOPT.070.E | Release Notice (English)                                   |
|                       |                                                            |

 $1$  BS2000 is a registered trademark of Fujitsu Technology Solutions

The following delivery component is only required on S servers:

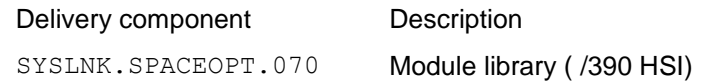

The following delivery component is only required on SQ servers:

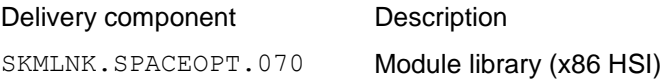

#### <span id="page-3-0"></span>**1.3 Documentation**

There is a new manual for SPACEOPT V7.0A. For the installation, the manuals of the BS2000 version 10.0A may be helpful, as well as that of the installation monitor IMON.

Besides, the documentation for the BS2000 standard configuration is also required for SPACEOPT operation.

The BS2000 documentation is available in German and English on DVD with the title BS2000 Softbooks.

It is also available online at [http://manuals.ts.fujitsu.com](http://manuals.ts.fujitsu.com/)

The manual for SPACEOPT V3.0 can also be ordered in printed form under

SPACEOPT V3.0 Benutzerhandbuch U41073-J-Z125-3 SPACEOPT V3.0 User Guide U41073-J-Z125-3-76

The handbooks may be supplemented with README files. These contain changes and extensions to the handbooks of the product concerned. The README files are available on the SoftBooks-DVD or online at [http://manuals.ts.fujitsu.com](http://manuals.ts.fujitsu.com/) .

### <span id="page-3-1"></span>**2 Software extensions**

- 1. Files with BACKUP-CLASS =  $E$  are no longer excluded from the processing of a SPACEOPT function (START-SPACEOPT-JOB, REDUCE-FILE-EXTENT-NUMBER or CLEAR-VOLUME).
- 2. The command REDUCE-FILE-EXTENT-NUMBER is allowed for a user with the privilege STD-PROCESSING (so far, the privilege TSOS or HSMS-ADMINISTRATION was required).

### <span id="page-4-0"></span>**3 Technical information**

#### <span id="page-4-1"></span>**3.1 Resource requirements**

Approximately 10 KB class 4 memory is required for buffers, and approximately 50 KB class 5 memory per thousand extents is required for each optimization task.

#### <span id="page-4-2"></span>**3.2 Software configuration**

SPACEOPT V7.0A will only run under BS2000/OSD-BC V10.0.

#### <span id="page-4-3"></span>**3.3 Product installation**

Installation of the product SPACEOPT with the IMON installation monitor is mandatory. The information concerning installation in the delivery cover letter and in the product documentation must be followed as well as the information given below.

#### <span id="page-4-4"></span>**3.4 Product use**

Before using SPACEOPT for the first time for a pubset, the user id SYSSOPT has to be created on this pubset with no special privileges.

More recent versions of SIR-IP create this user id automatically when a pubset is initialized.

SPACEOPT can be used during normal operation. However, it is recommended to plan and use it in low-peak periods, because there may be an increased I/O load.

### <span id="page-4-5"></span>**3.5 Obsolete functions (and those to be discontinued)**

None.

#### <span id="page-4-6"></span>**3.6 Incompatibilities**

In order to cache files with DAB on a pubset that has been enlarged by ADAPT-PUBSET-SIZE, you need correction A0520042 in DAB <= V8.0. This correction is available as of DAB V6.2.

#### <span id="page-4-7"></span>**3.7 Restrictions**

Private disks have been excluded from reorganization with SPACEOPT. Special precautions have been met for interaction between SPACEOPT and the product CCOPY to prevent error conditions. If SPACEOPT is used together with CCOPY, it is ensured that all files involved in the CCOPY session have been excluded from reorganization by SPACEOPT.

#### <span id="page-4-8"></span>**3.8 Procedure in the event of errors**

If an error occurs, the following documents are required for diagnostic purposes:

- The created system dump, the CONSLOG and SERSLOG files
- A detailed description of the error condition, indicating whether and how the error can be reproduced
- The error must be reported to the appropriate service provider.
- -A PERLE error report will be opened for Second Level Support.

# <span id="page-6-0"></span>**4 Hardware requirements**

The following restrictions apply concerning disk peripherals:

The function "ADAPT-PUBSET-SIZE" is only supported for the following disk types: D3490-10, D3490-20, D3490-30, D3490-40, and D3435.

# <span id="page-7-0"></span>**5 Firmware levels**

Not relevant.